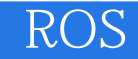

ROS

13 ISBN 9787313140754

出版时间:2016-1

作者:陈金宝,韩冬,聂宏,陈萌

页数:278

版权说明:本站所提供下载的PDF图书仅提供预览和简介以及在线试读,请支持正版图书。

www.tushu111.com

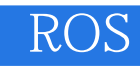

ROS Robot Operating System and the state of the ROS ROS

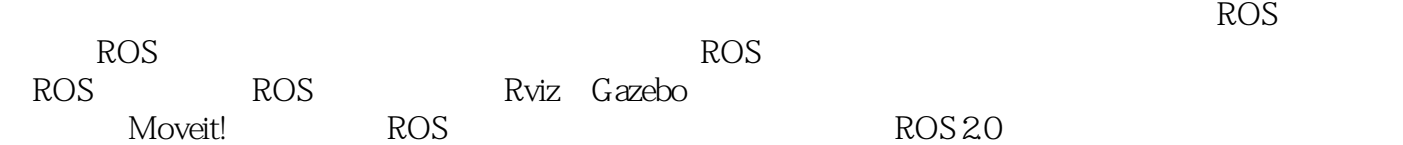

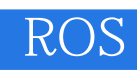

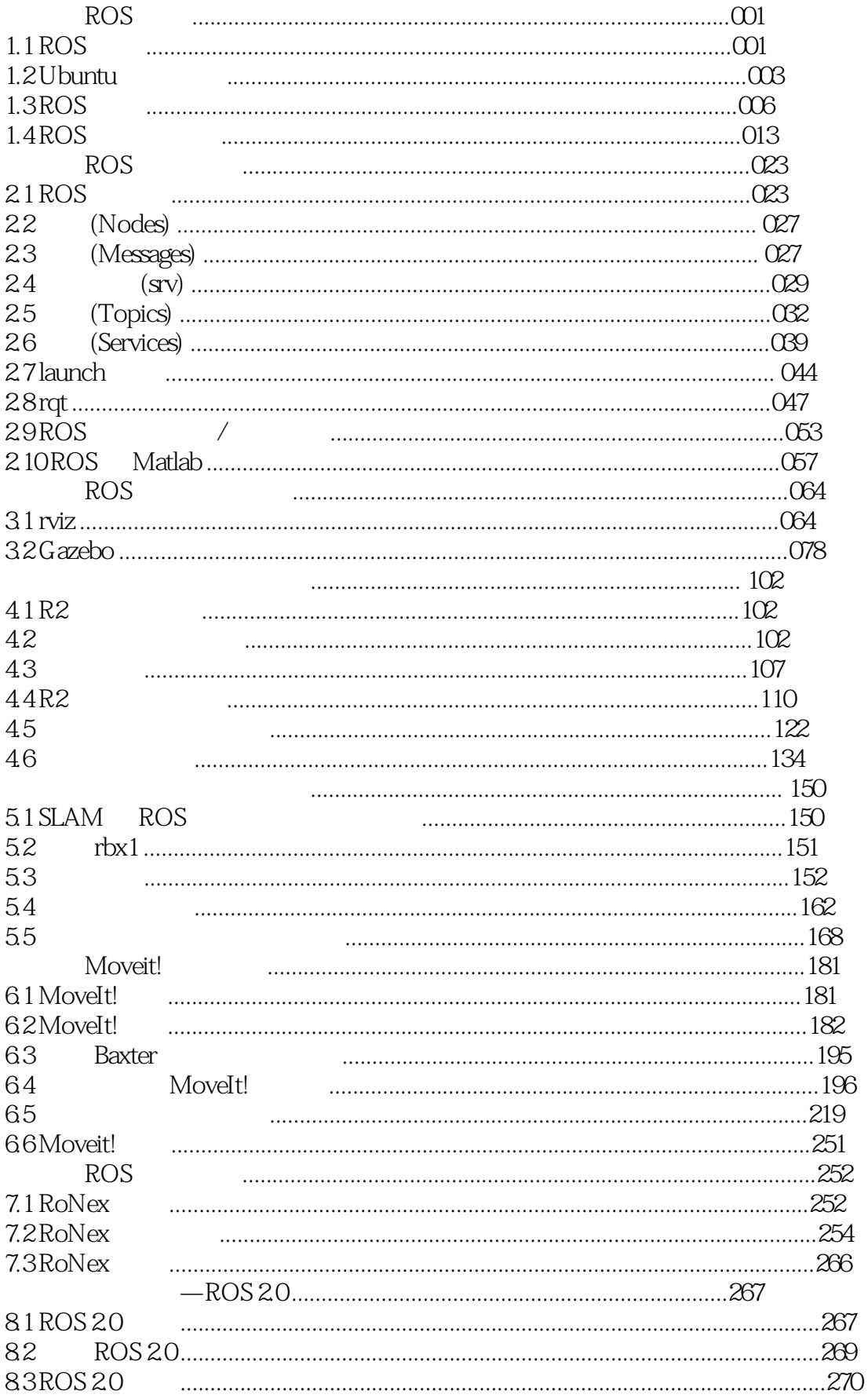

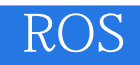

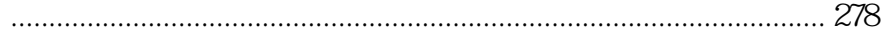

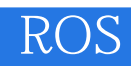

 $1$ 

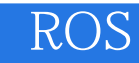

本站所提供下载的PDF图书仅提供预览和简介,请支持正版图书。

:www.tushu111.com